# *GMPLS Emulator* KDDI R&D LABS

# **Objectives**

- $\Box$  In order to accelerate the introduction of GMPLS technologies, KDDI R&D is developing
	- **GMPLS Emulator** 
		- $\Box$  To enable non-GMPLS capable equipment to be controlled by GMPLS
		- $\Box$  To envision the future lambda path service based on GMPLS
	- GMPLS protocol tester
		- $\Box$  To internally test GMPLS protocols
		- $\Box$  To evaluate GMPLS functions
		- □ To conduct a kind of GMPLS conformance tests

# GMPLS Specification

- □ Hardware
	- **Linux box**
- □ Software
	- **Signaling basically follows** 
		- □ RFC 3209
		- □ RFC 3471
		- $\Box$  RFC 3473
	- $\blacksquare$  Routing basically follows
		- □ RFC 3630
		- $RFC 4202$
		- $RFC 4203$

## GUI

Web-based user interface

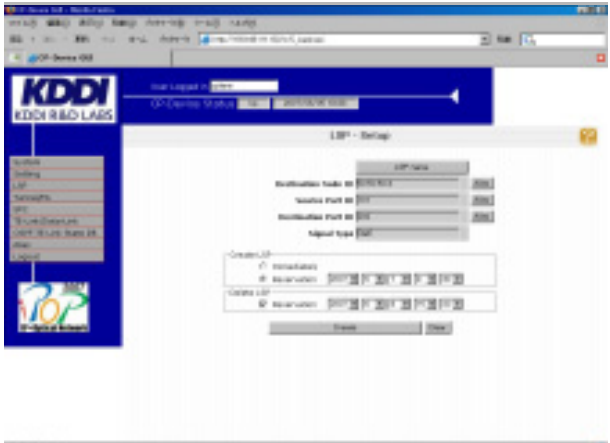

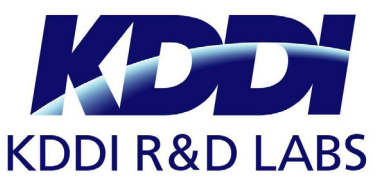

ြ

### **Demonstration**

- □ GMPLS lambda-LSP is provisioned for GbE connection.
- □ 270Mbit/s uncompressed (SD-SDI) video signal is transported

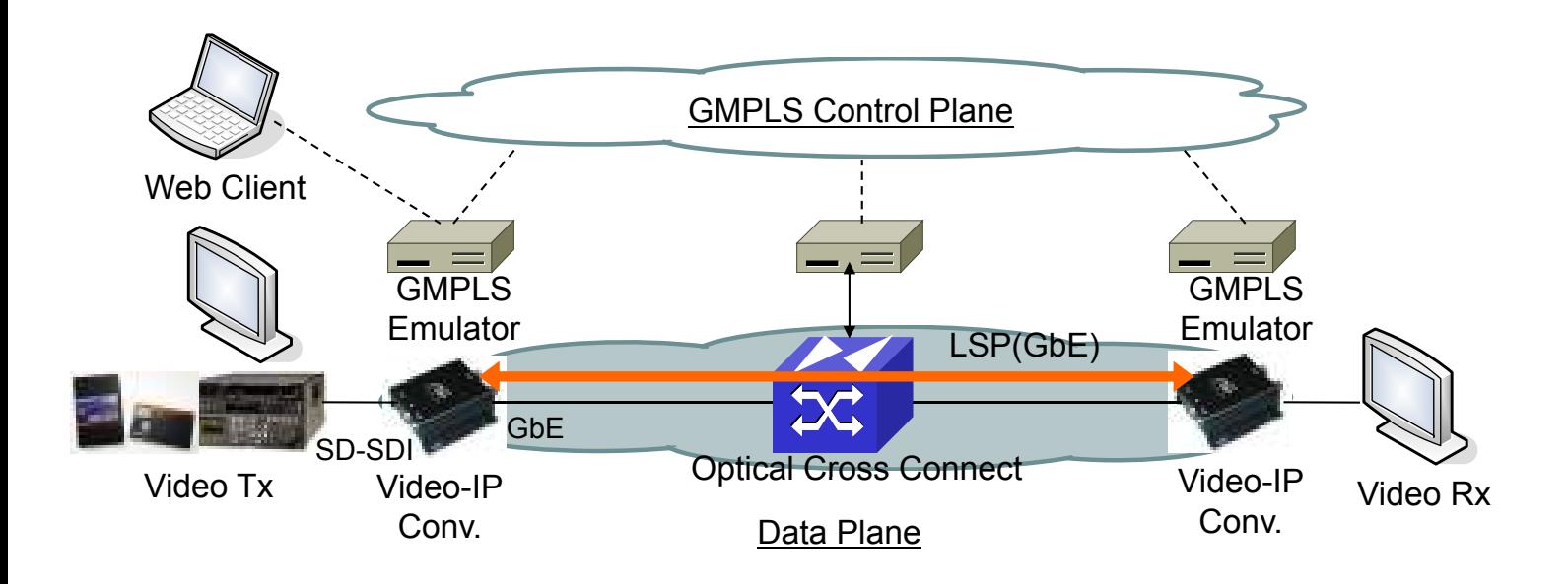

#### Remarks

#### KDDI R&D developed the GMPLS Emulator

- to enable a non-GMPLS equipment to support GMPLS.
- to provide a GMPLS lambda service.
- to conduct a GMPLS protocol test.

GMPLS Emulator helps KDDI to introduce GMPLS technology in KDDI network.